## FREEWILL

Thank you for choosing to prepare for your future. To get started visit the FreeWill site at <a href="https://www.freewill.com/joyjunction">https://www.freewill.com/joyjunction</a>.

To report a gift to Joy Junction in your will go to the following link: <a href="https://www.freewill.com/record/joyjunction">https://www.freewill.com/record/joyjunction</a>

To plan for beneficiaries go to the following link: <a href="https://www.freewill.com/beneficiaries/joyjunction">https://www.freewill.com/beneficiaries/joyjunction</a>

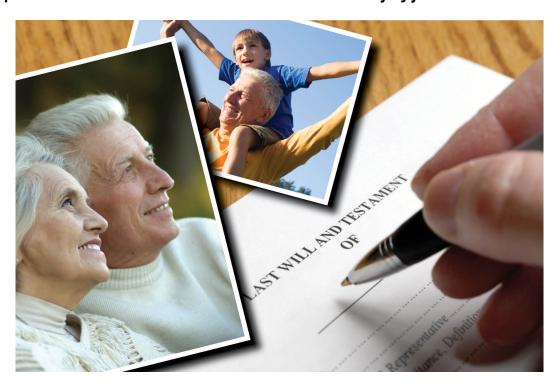